# **EVERGREEN LINE VGM SUBMISSION**

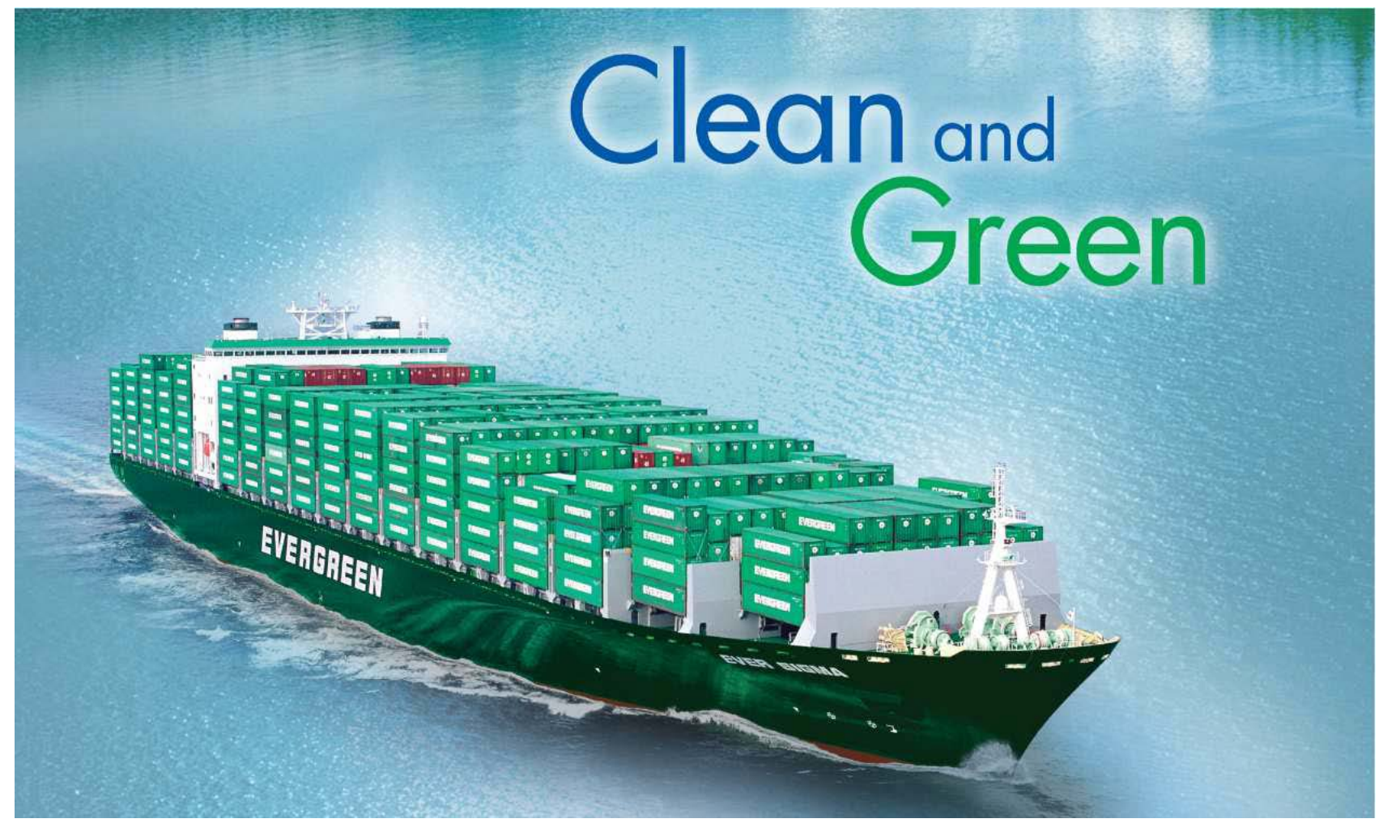

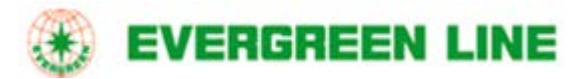

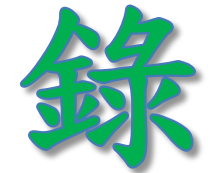

一.线上查询 www.evergreen-shipping.cn

- 1.VGM Cut-Off时间查询
- 2.货柜皮重查询
- 3.追踪VGM提交状态

二.线上提交VGM www.evergreen-shipping.cn

- 1.注册
- 2.在线人工输入
- 3.以Excel上传

4.在线查询/修改

# <线上查询>

# 一、VGM Cut-Off时间查询

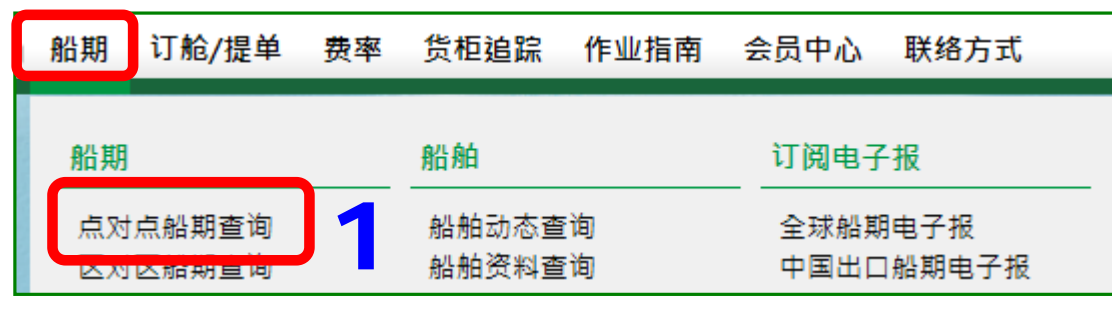

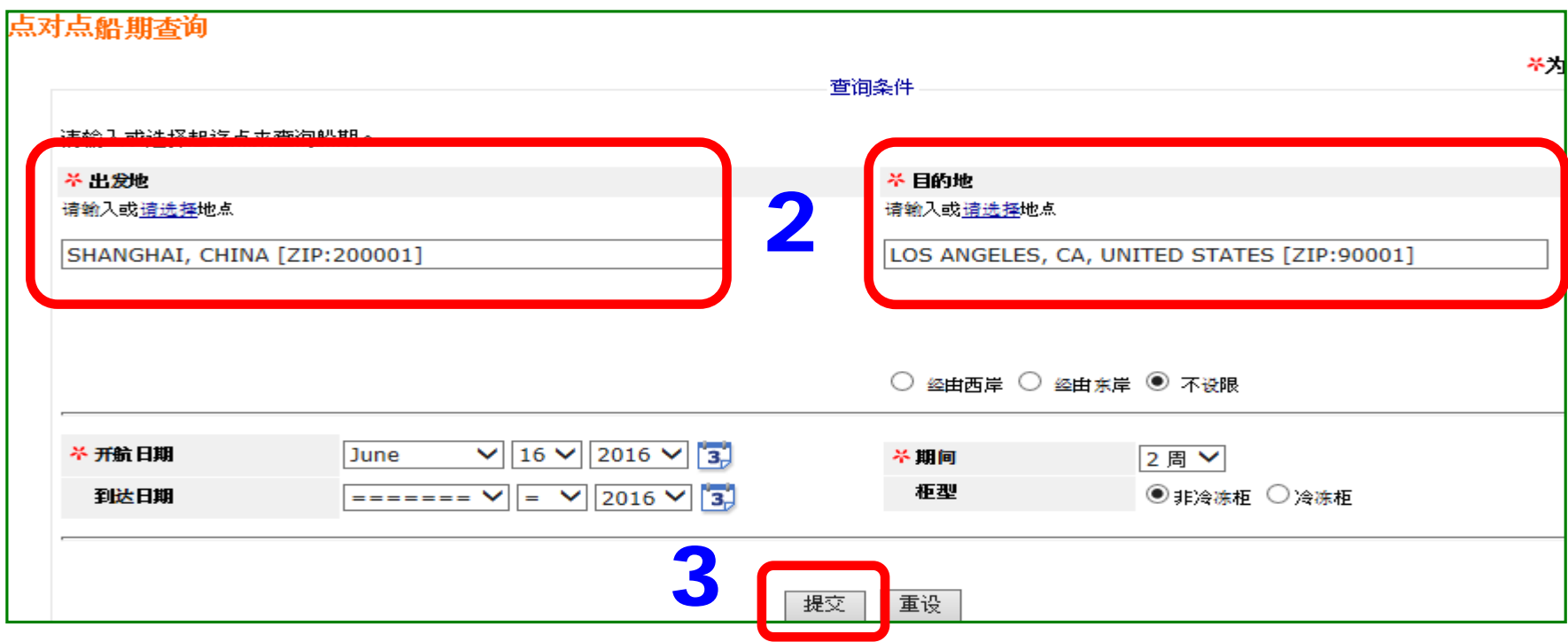

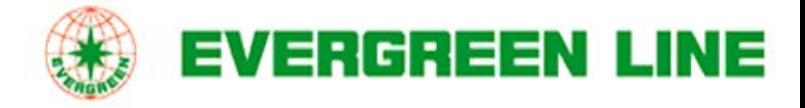

## <线上查询 >

## 一、VGM Cut-Off时间查询

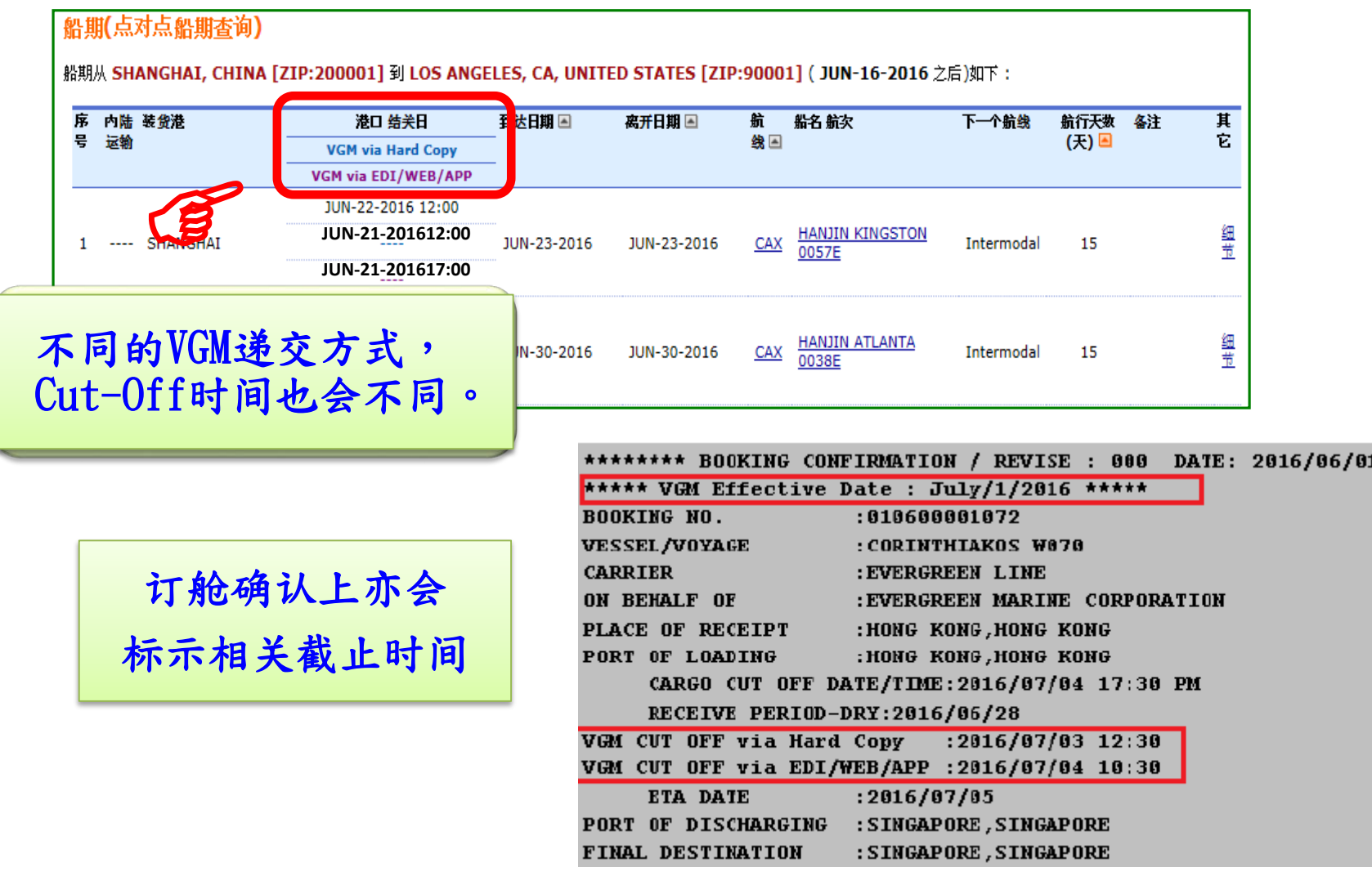

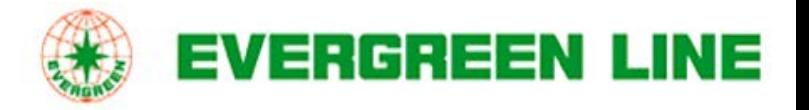

# <线上查询www.evergreen-shipping.cn >

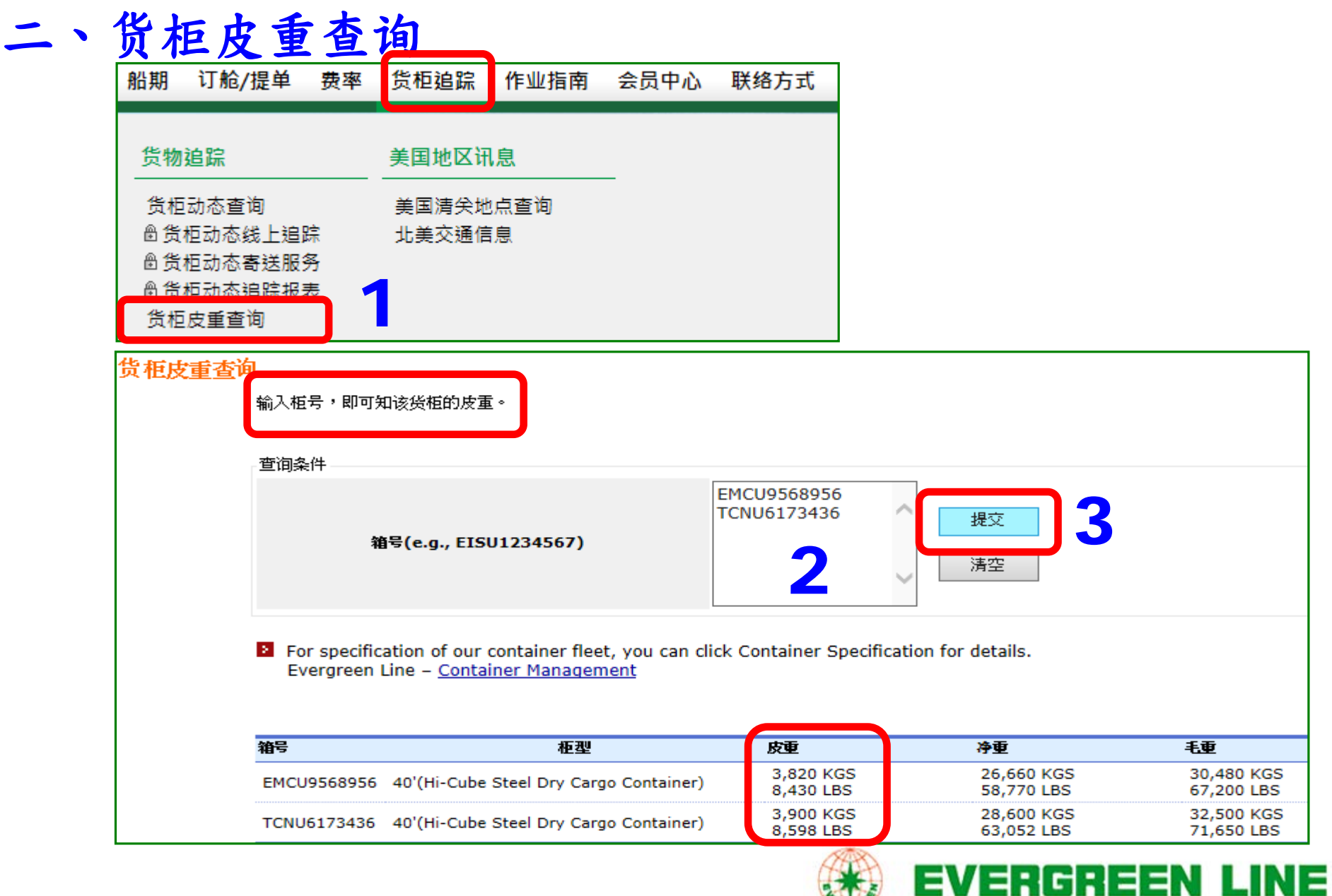

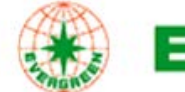

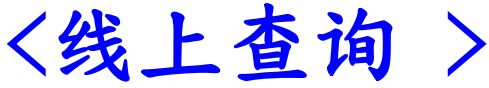

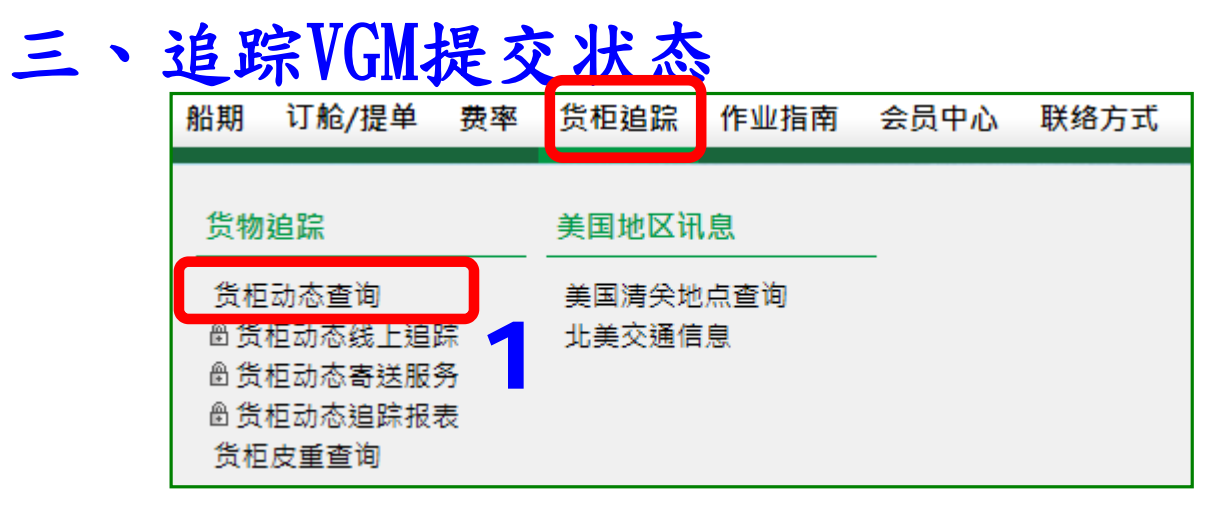

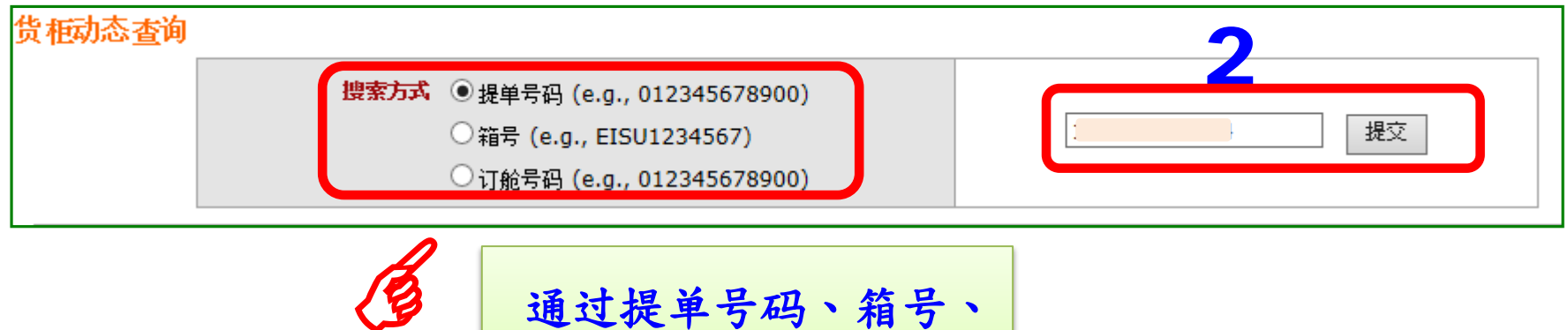

订舱号码均可做查询

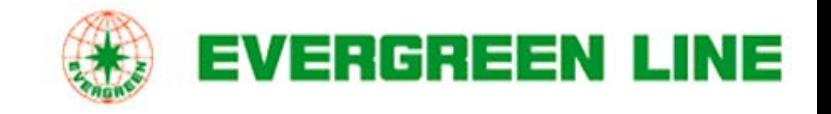

## <线上查询 >

## 三、追踪VGM提交状态(以提单号码查询)

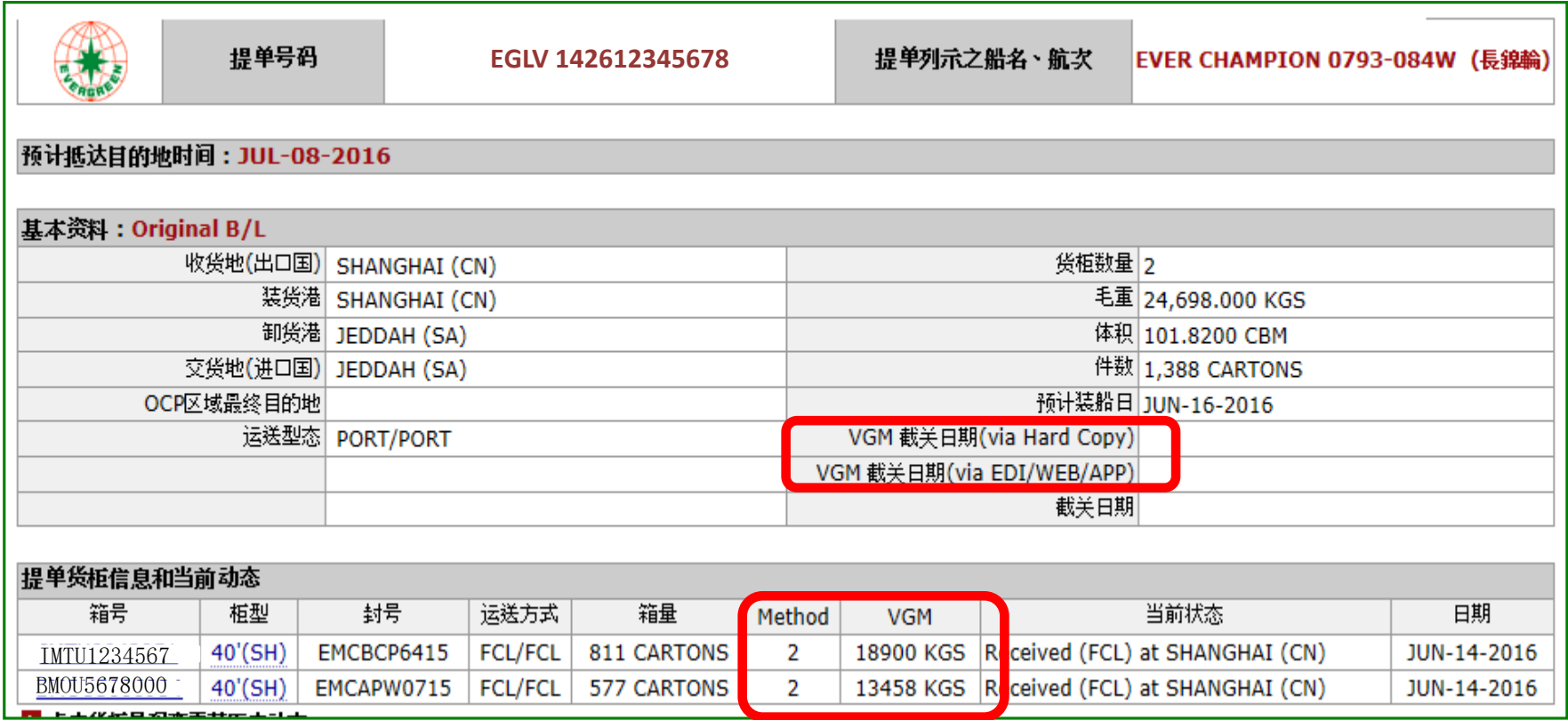

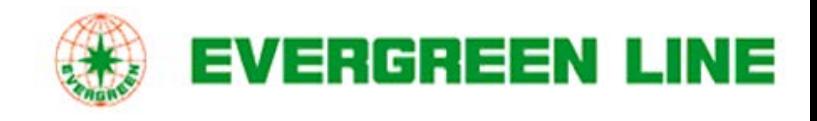

## <线上查询>

# 三、追踪VGM提交状态(以箱号查询)

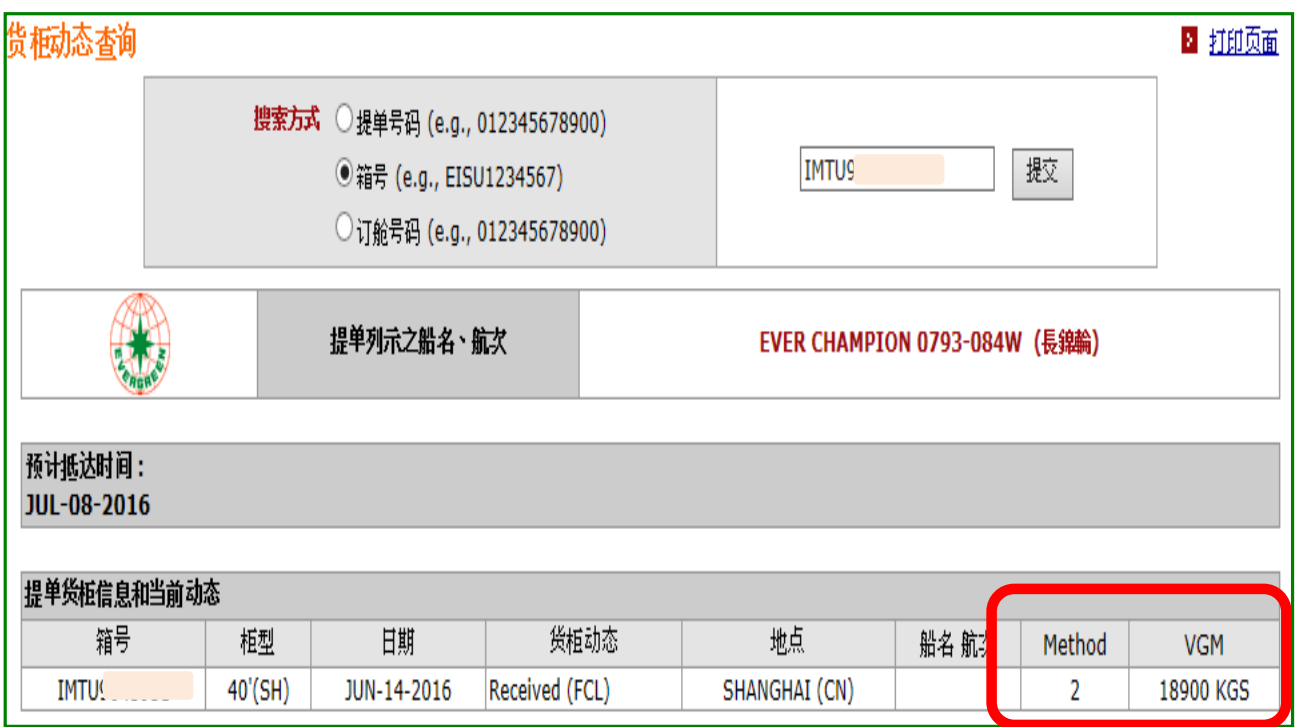

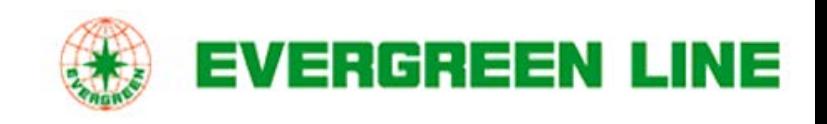

# <线上查询 >

## 三、追踪VGM提交状态(以订舱号码查询)

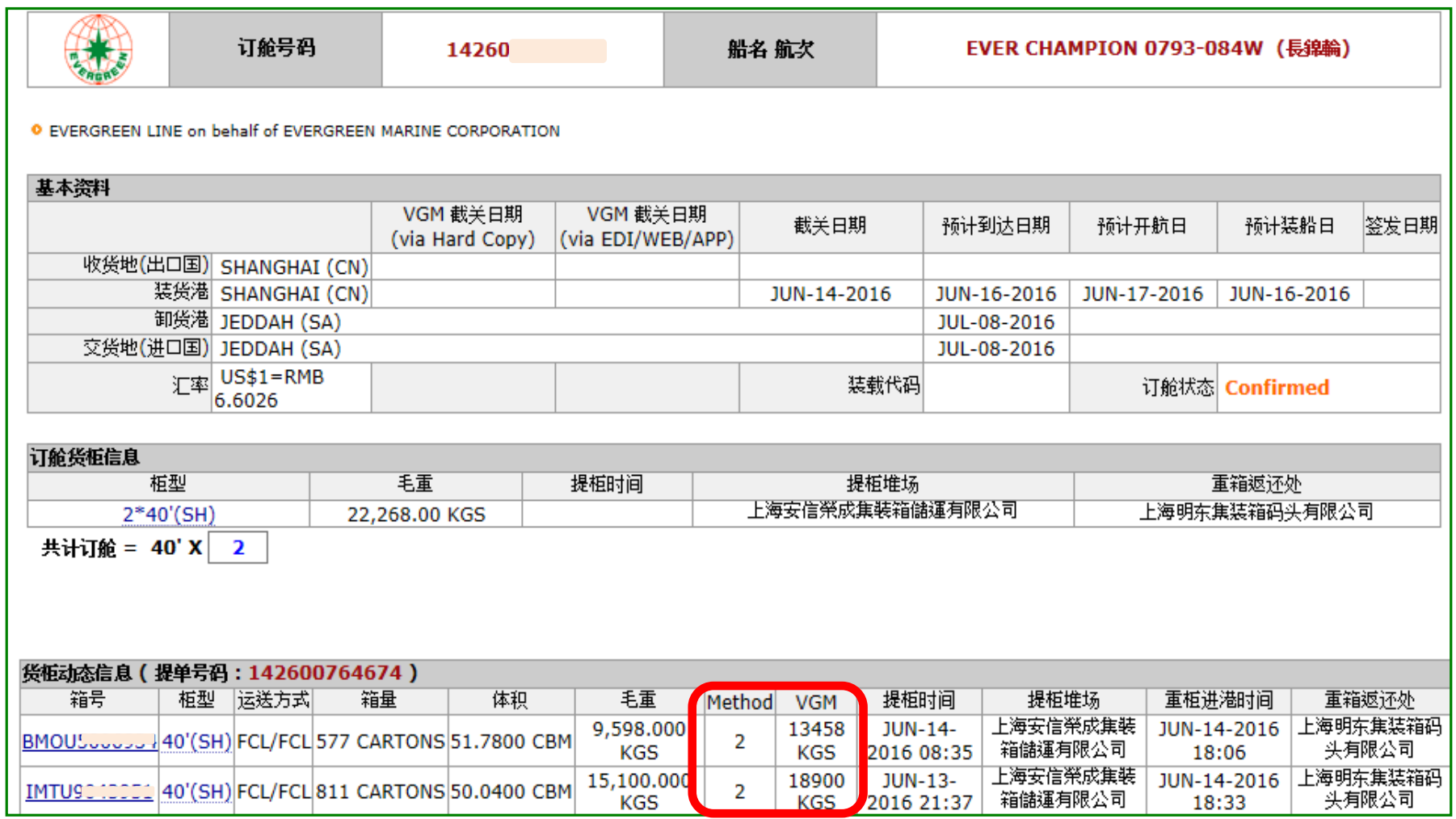

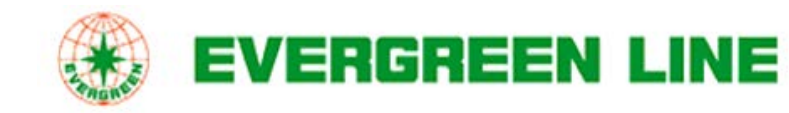

## 一、注册

#### 如果您已经是我们电子商务会员,可直接登录递交。

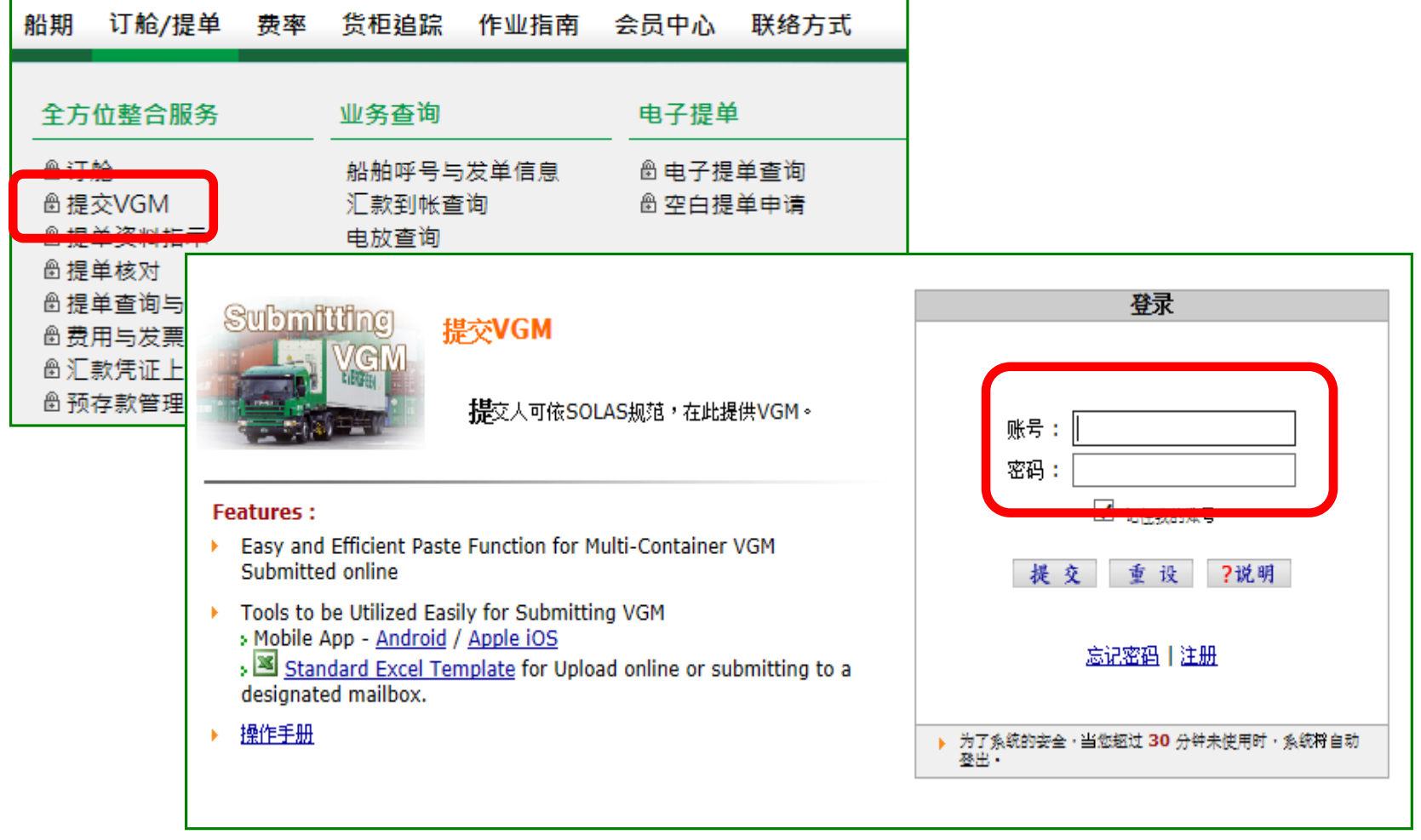

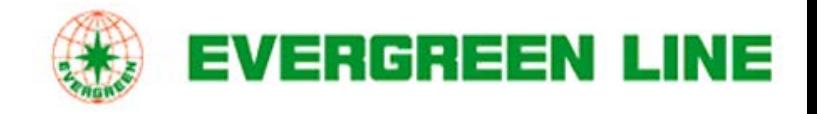

## 一、注册 若您非我司电子商务会员,可轻松注册:

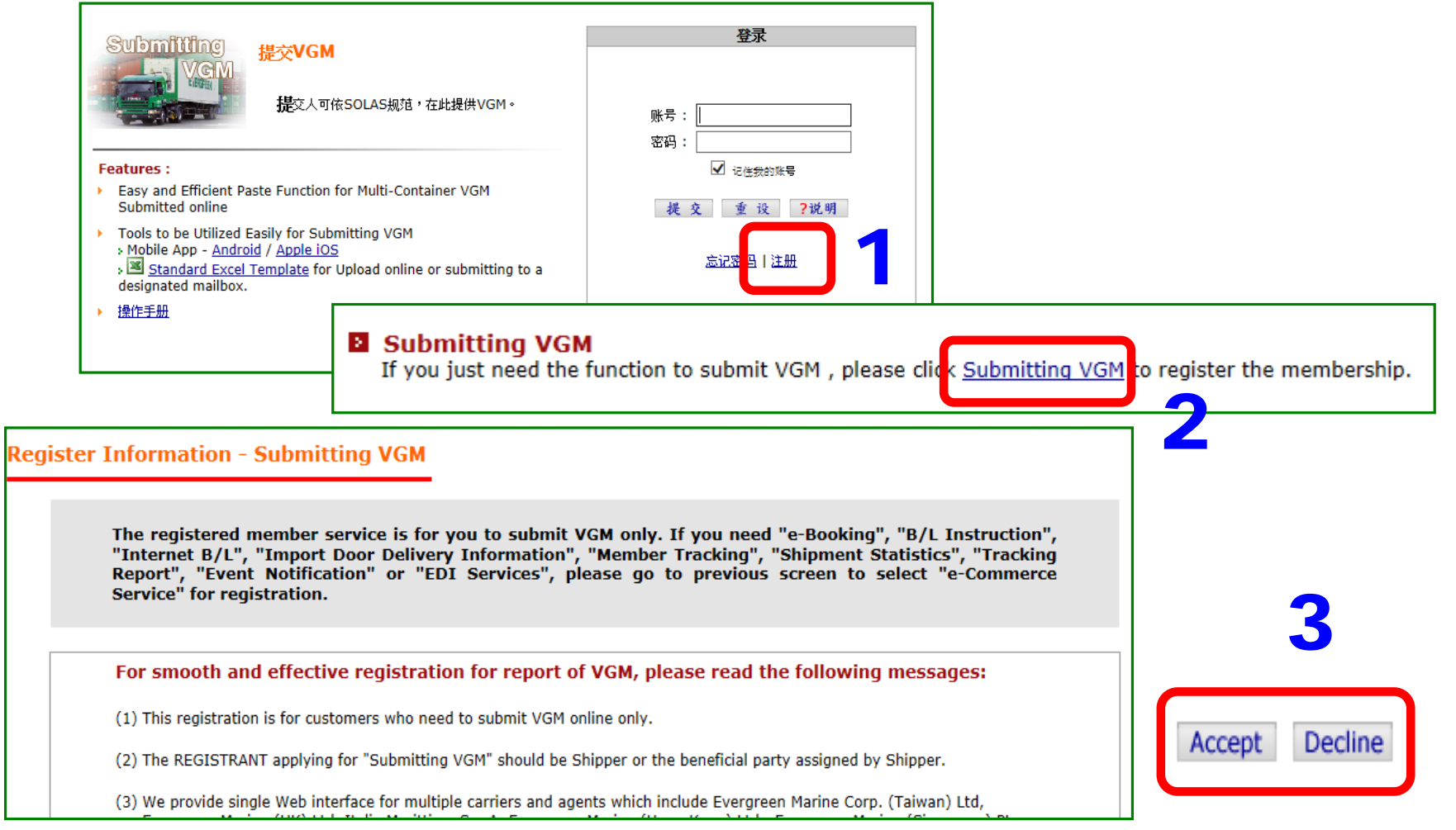

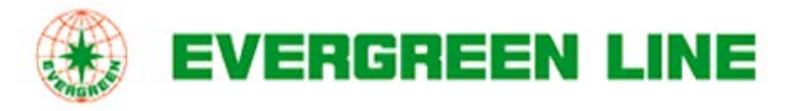

一、注册

填写基本信息及联络明细(\*为必填项目),提交(Submit)即可。

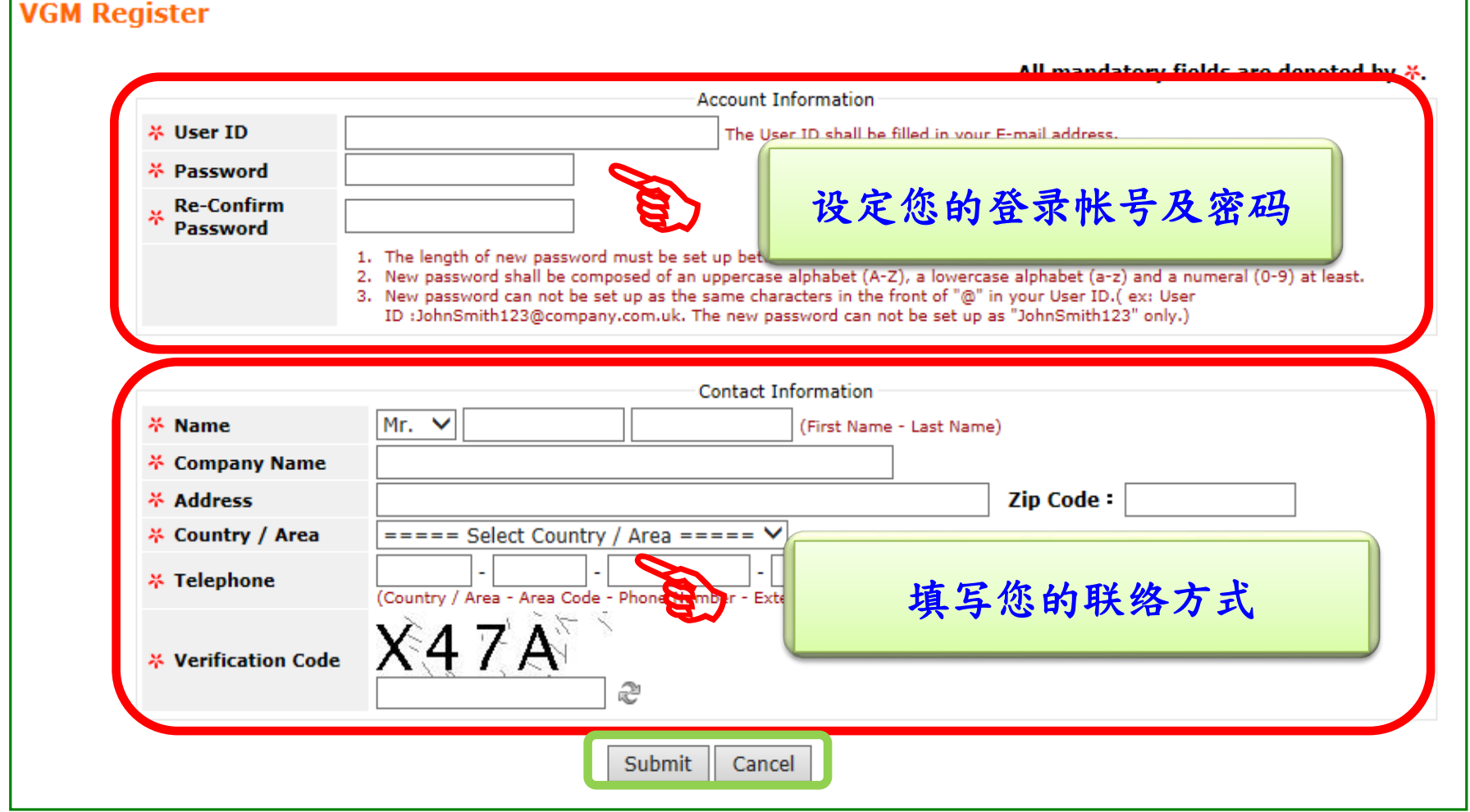

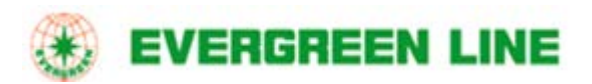

### 一、注册

提交后所登记信箱会收到通知函如下,确认帐号密码正确后您点击 <Click for Clarification>验证,即成功注册!

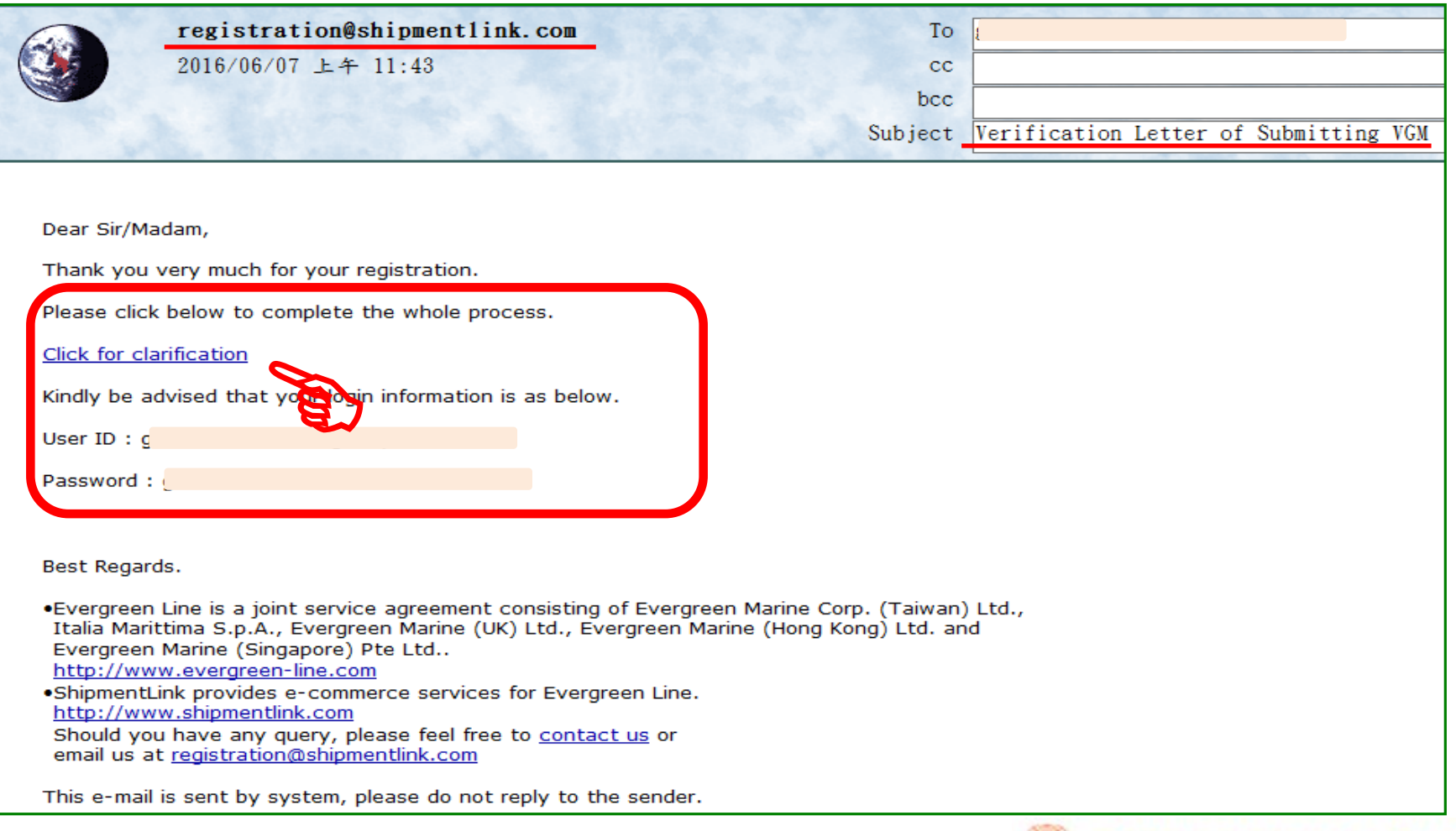

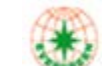

**EVERGREEN LINE** 

二、在线人工输入VGM

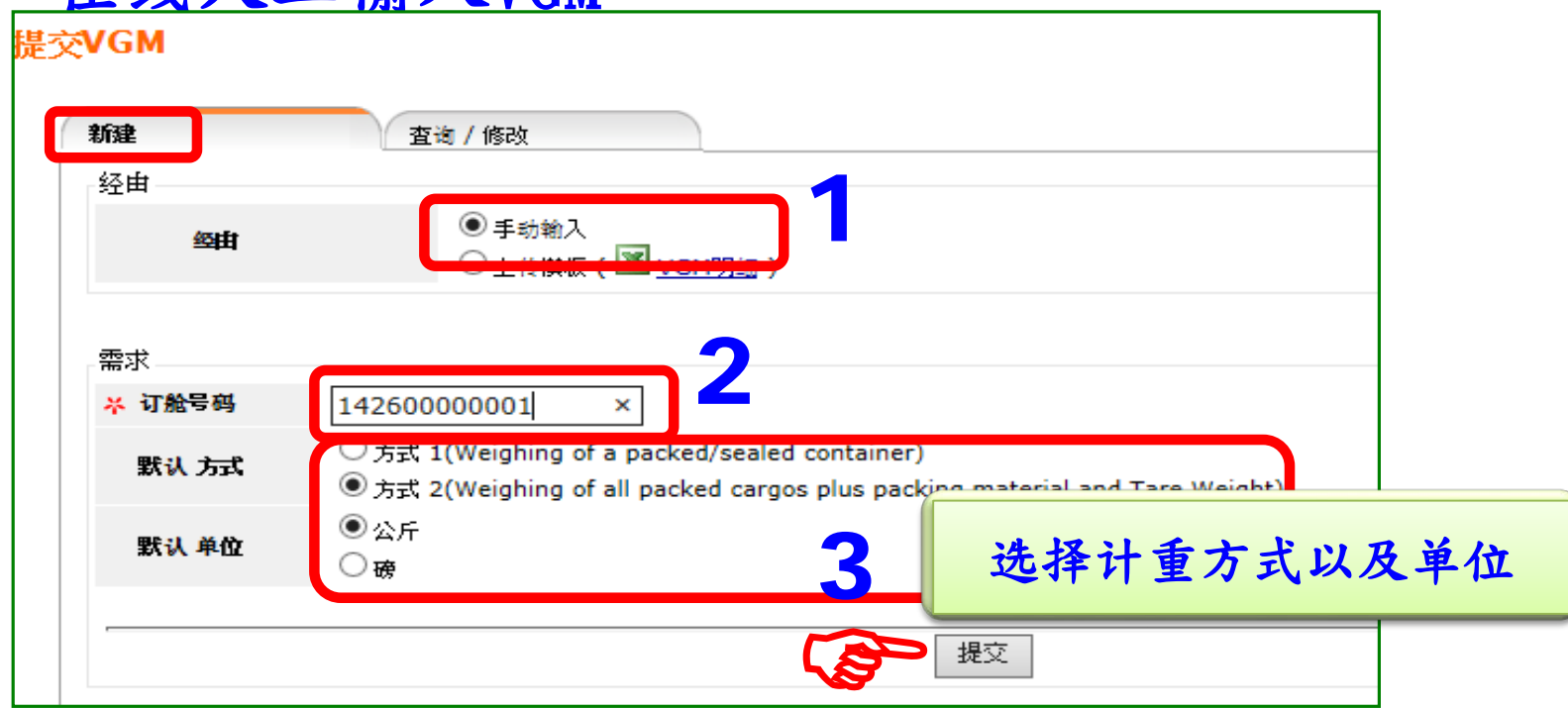

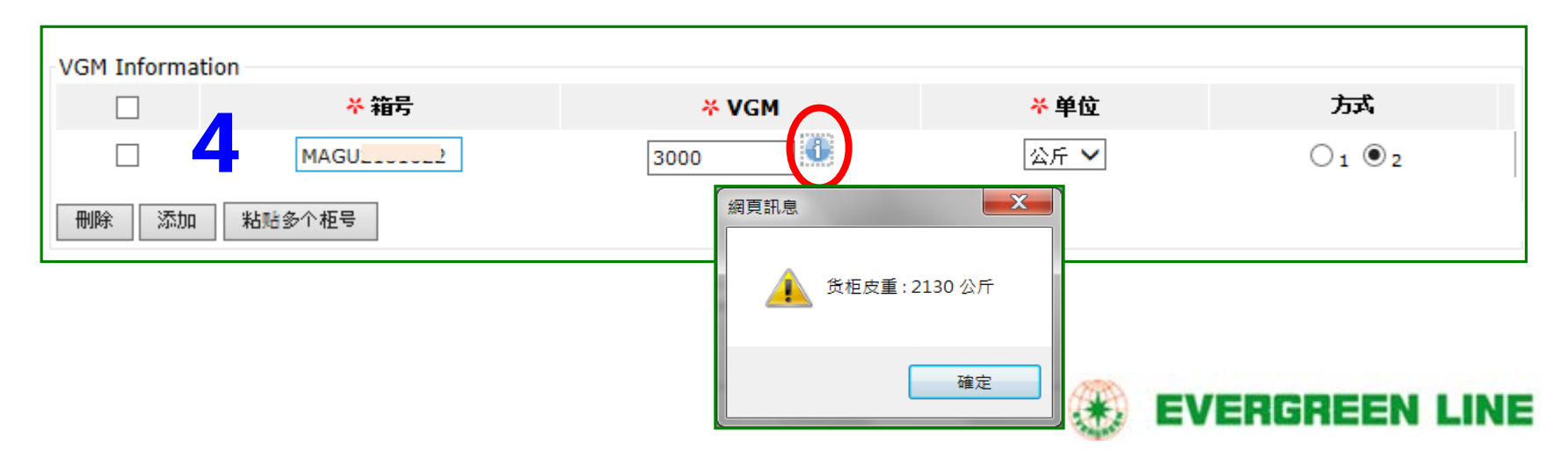

## 二、在线人工输入VGM

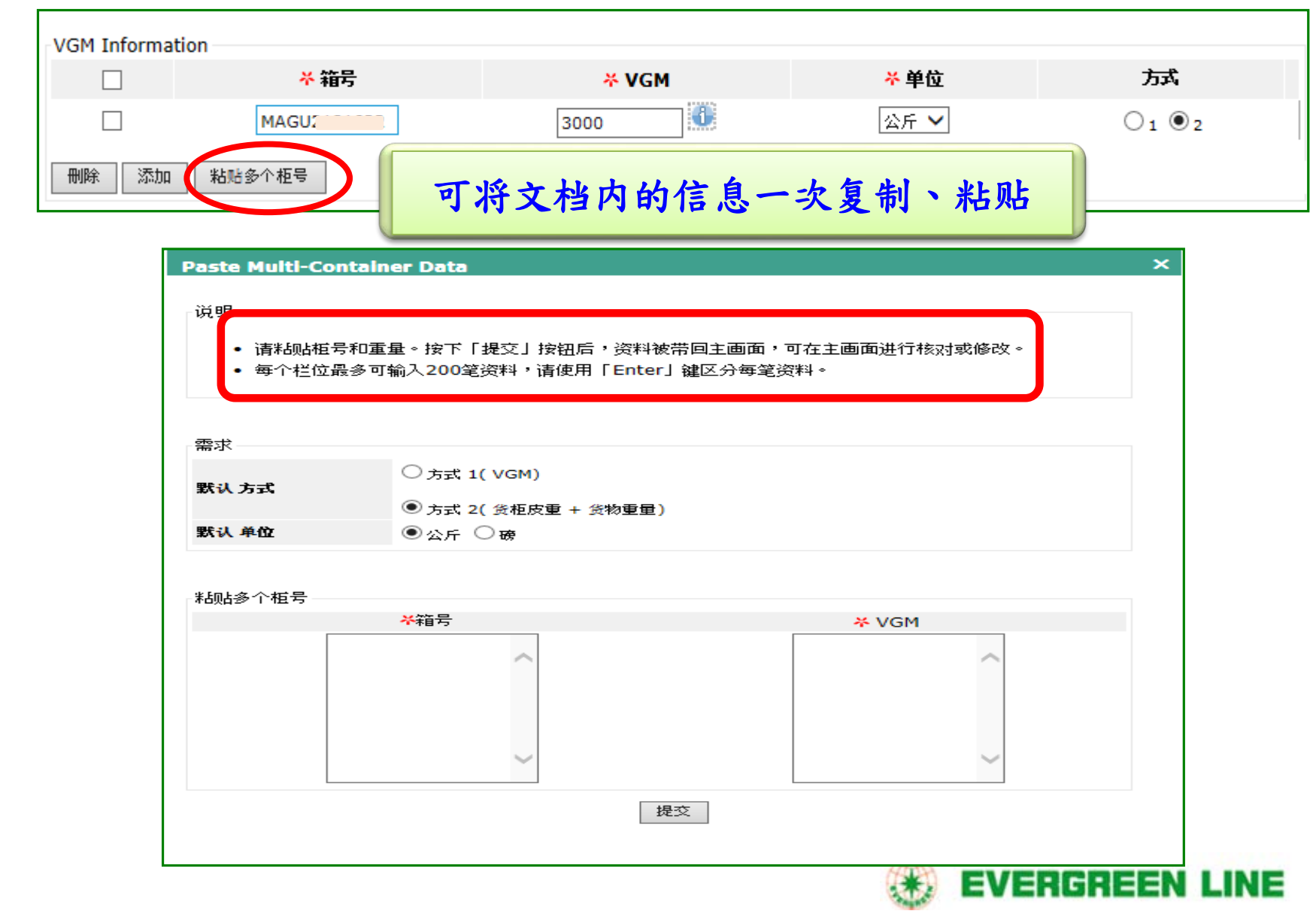

### 三、在线人工输入VGM

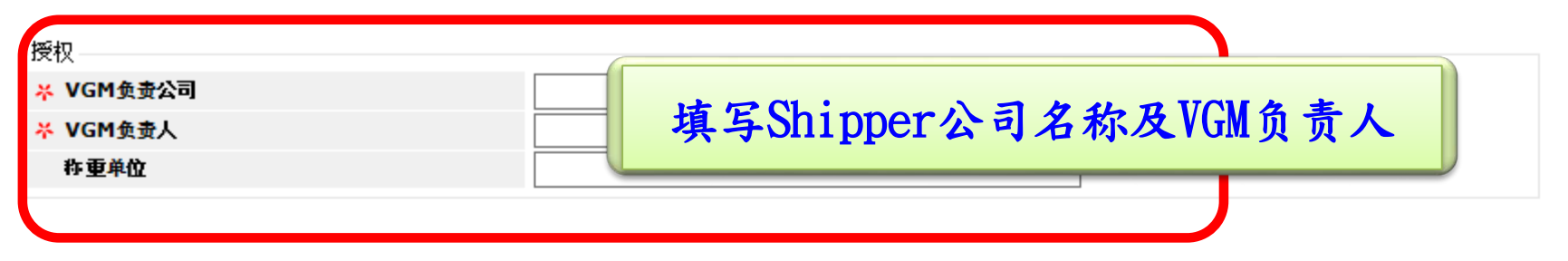

#### **Verified Gross Mass Weight Certification**

We being a Shipper (hereinafter referred to as Shipper, including but not limited to shipper's duly authorized party/person, agent, representative, and/or any person who can act on behalf of the Shipper, etc.) of the below shipment(s) hereby undertake to comply with the new requirement of SOLAS requlations with below terms and conditions:

1) We understand that it is Shipper's responsibility to provide verified gross mass weight as per SOLAS regulation (Chapter VI, part A, regulation 2) and commit to obey the aforementioned international convention and/or enforcement rules in relation to verified gross mass weight issued by connecting nations and/or Carrier's bill of lading.

提交VGM

2) We understand that accurate verified gross weight of each container shall be a transportation. We warrant the information provided as listed hereinafter have bee regulations as mentioned above.

3) We shall indemnify you against all delay, loss, damage, expenses, costs, penalti late providing, inaccuracies in or inadequacy of such information. We further expre lading are incorporated and applied.

□我同意

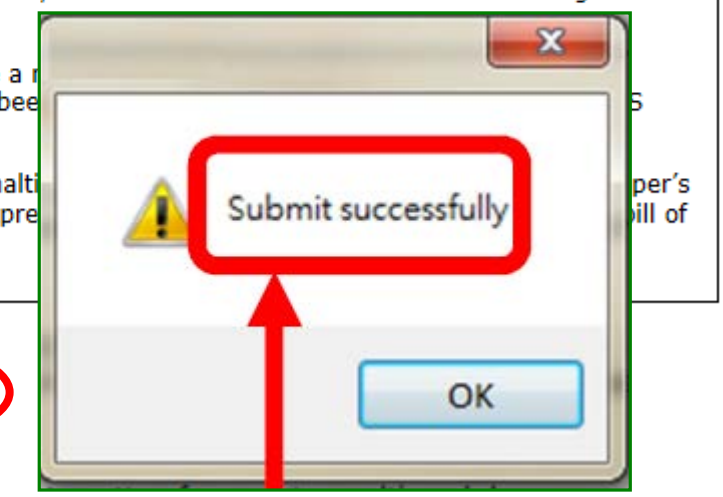

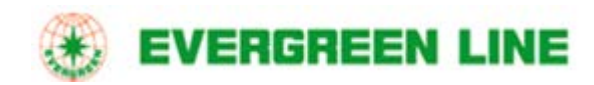

## 三、以Excel上传

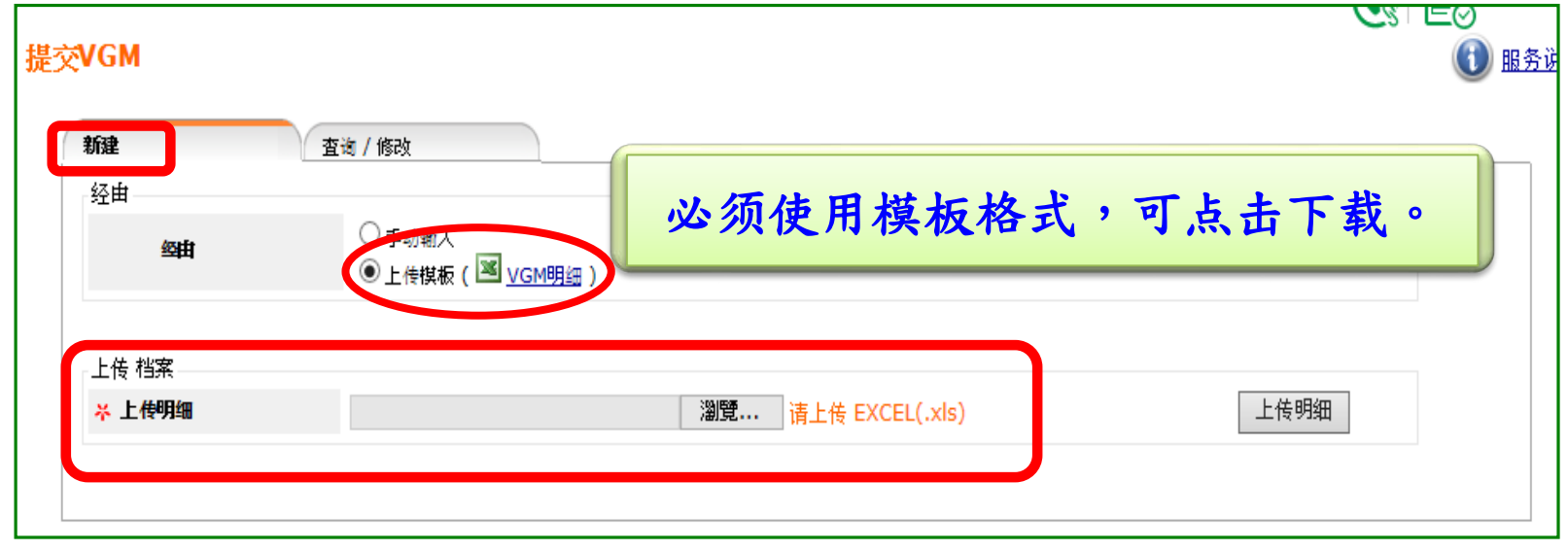

#### Verified Gross Mass Weight Certification

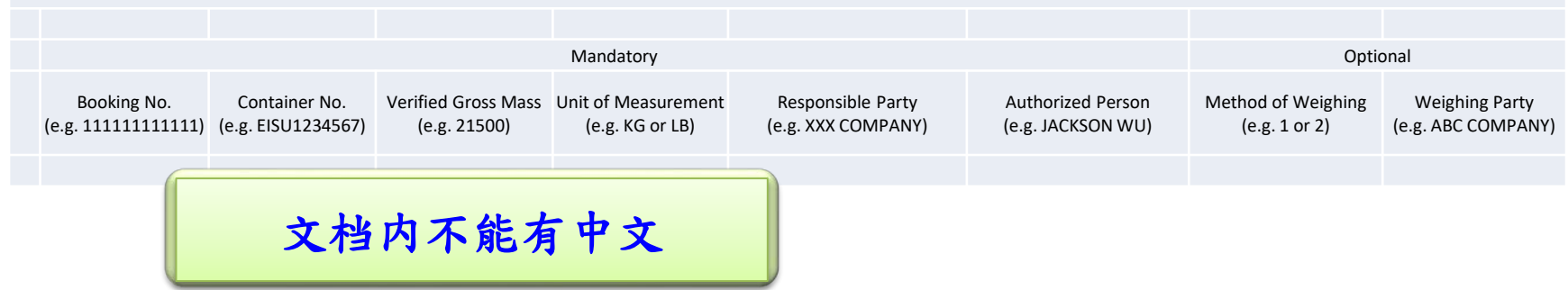

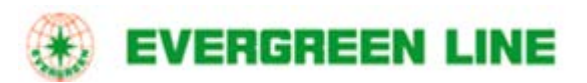

## 四、在线查询/修改

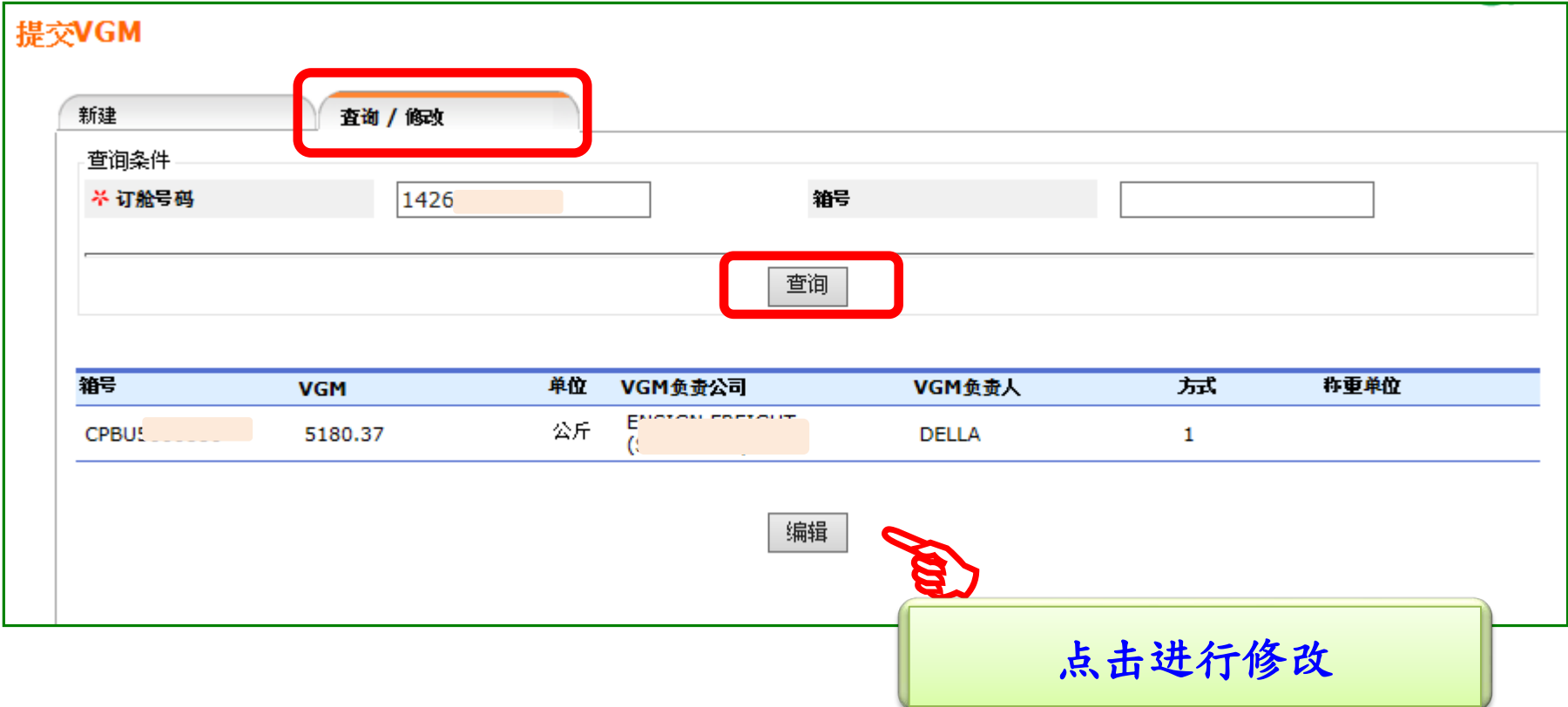

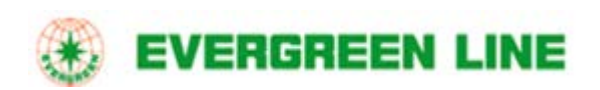